д.э.н. Хайруллина М. В. "\_\_\_ "\_\_\_\_\_\_\_\_\_\_\_\_\_\_ \_\_\_\_\_\_ г.

"УТВЕРЖДАЮ"

# РАБОЧАЯ ПРОГРАММА УЧЕБНОЙ ДИСЦИПЛИНЫ<br>"Проектирование учетных и аналитических приложений на платформе "1С: Предприятие"

 $\mathcal{U}$ 

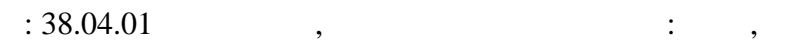

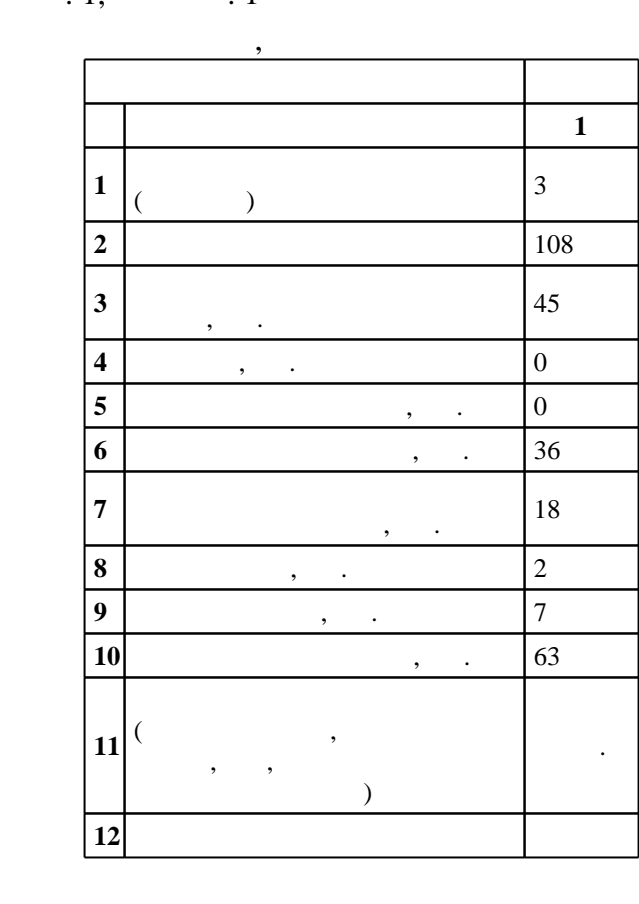

 $(1, 1, 0, 1, 1)$ 

 $($   $)$ : 38.04.01

левие при 30.03.2015 г.<br>22.04.2015 г.

Место дисциплины в структуре учебного плана: Блок 1, вариативная, по выбору студента

 $($   $): 38.04.01$ 

ЭИ, протокол заседания кафедры №8 от 20.06.2017

 $\frac{6}{1000}$  6 0  $\frac{21.06.2017}{6000}$ 

Программу разработал:

старший преподаватель, Щигорева М. Н. Заведующий кафедрой:

 $\frac{1}{2}$ ,  $\frac{1}{2}$ ,  $\frac{1}{2}$ ,

Ответственный за образовательную программу:

заведующий кафедрой Аманжолова Б. А.

**1. Внешние требования**

**Результаты изучения дисциплины по уровням освоения (иметь**

# . 1 . 1<br>Компетенция ФГОС: ПК.9 способность анализировать и использовать различные источники<br>информации для проведения экономических расчетов; *в части следующих результатов обучения*:

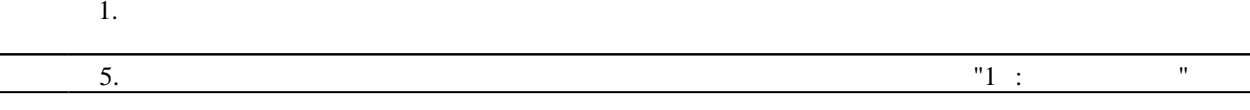

**2. Требования НГТУ к результатам освоения дисциплины**

 $2.1$ 

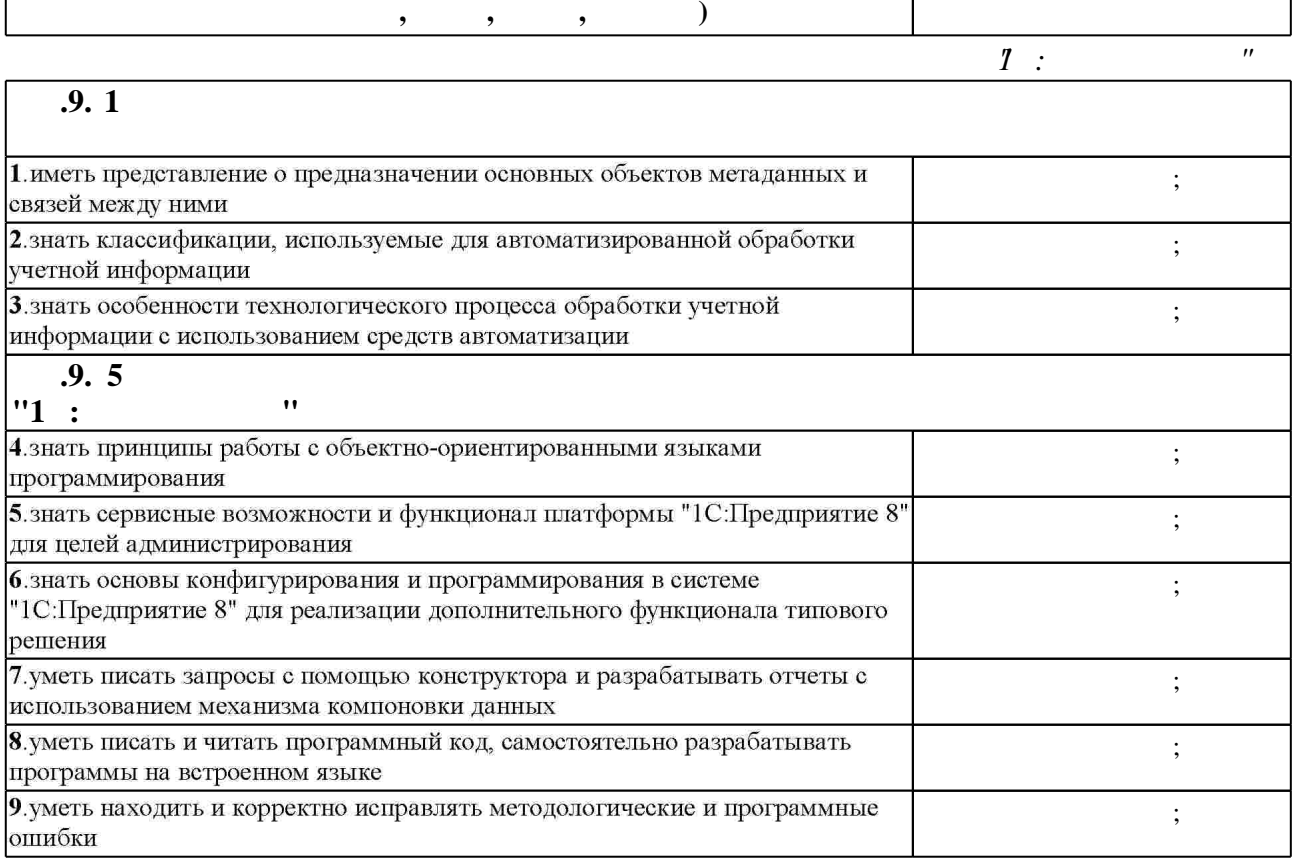

**3.** Содержание и структура учебной дисциплины и структура учебной дисциплины и структура учебной дисциплины и

 $\overline{\phantom{a}}$ **обучения**  $\mathbf{1}$ **2 1 1 1 1 1 1 1 1 8 1**  $1.$ ,  $1.$  $0 \t 2 \t 1, 2, 3$ Расшифровка понятия "ПП".  $($ управления предприятием) ИСУП.

 $3.1$ 

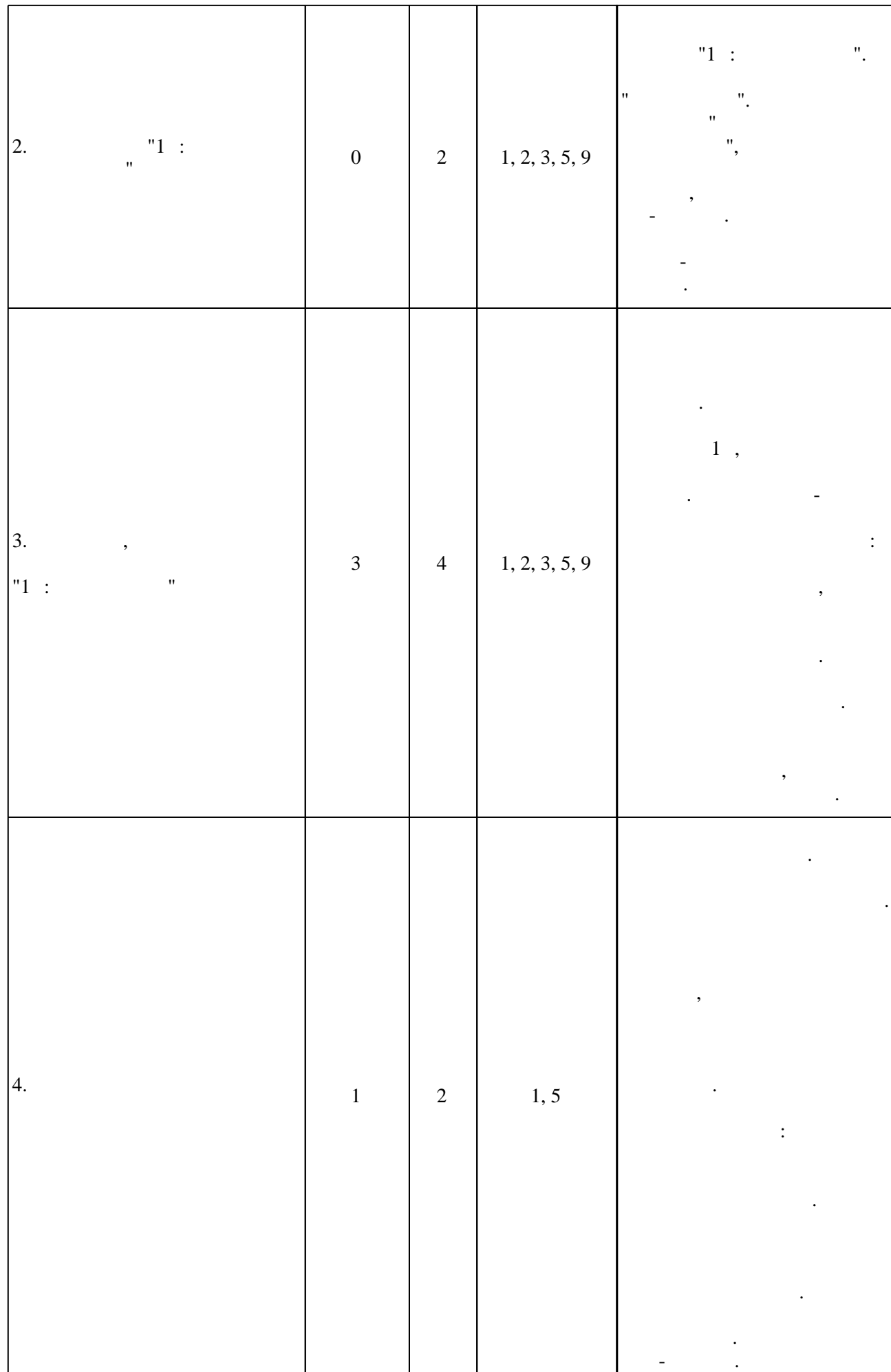

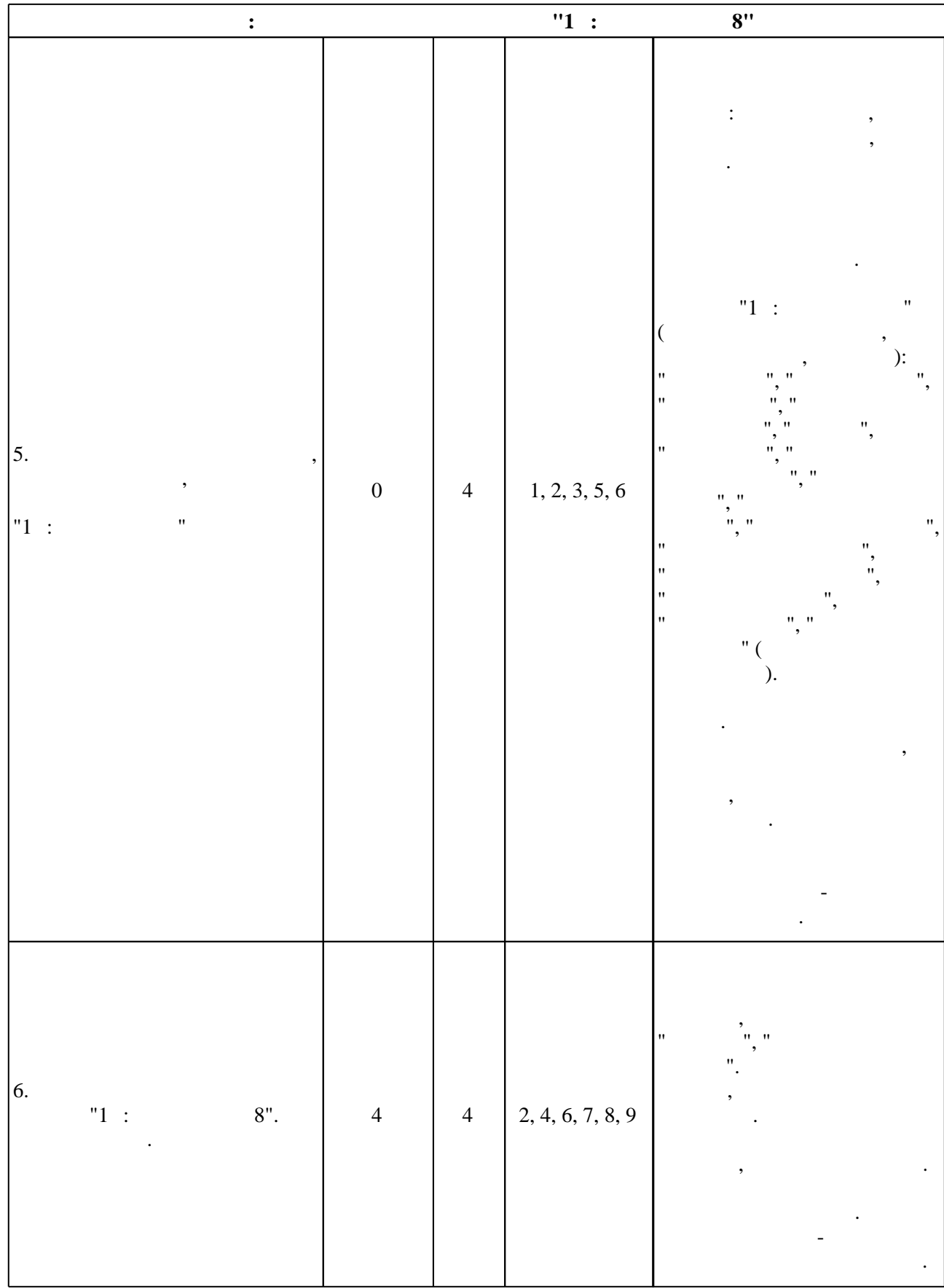

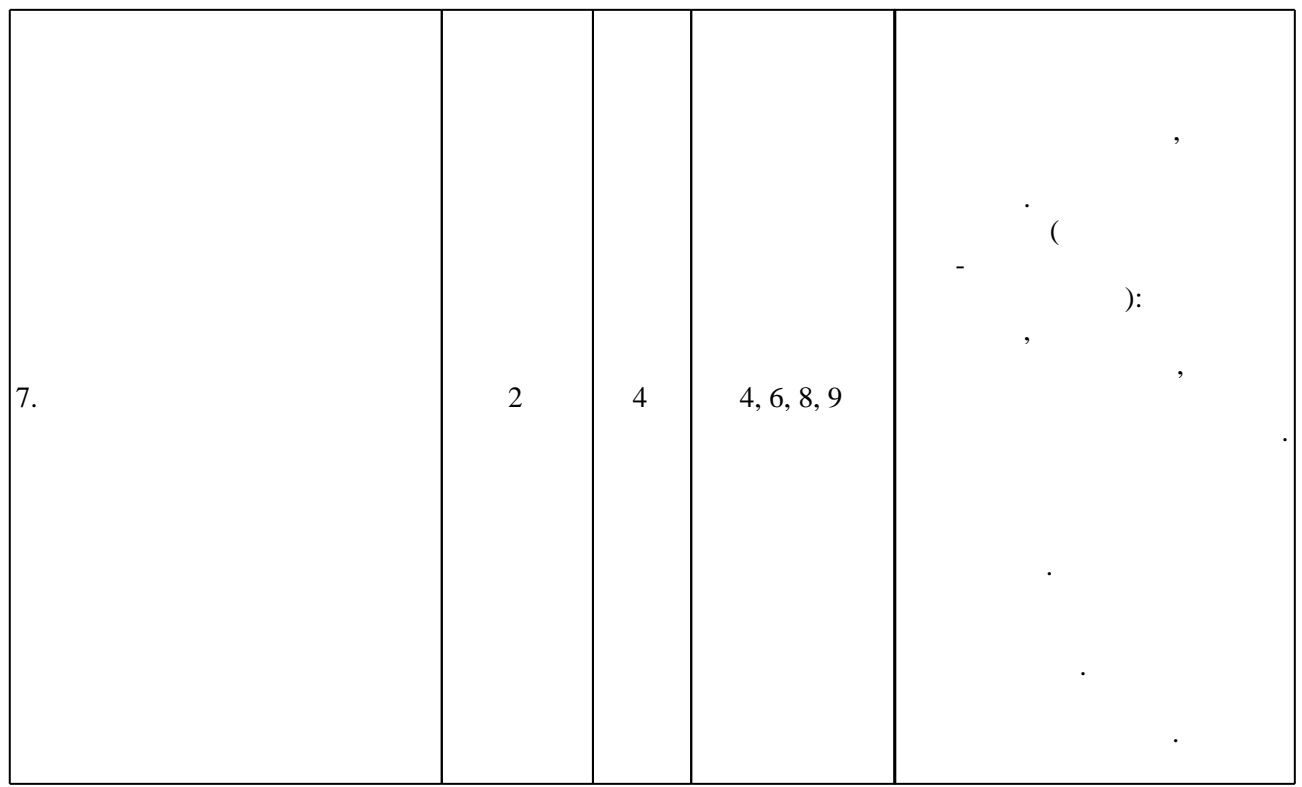

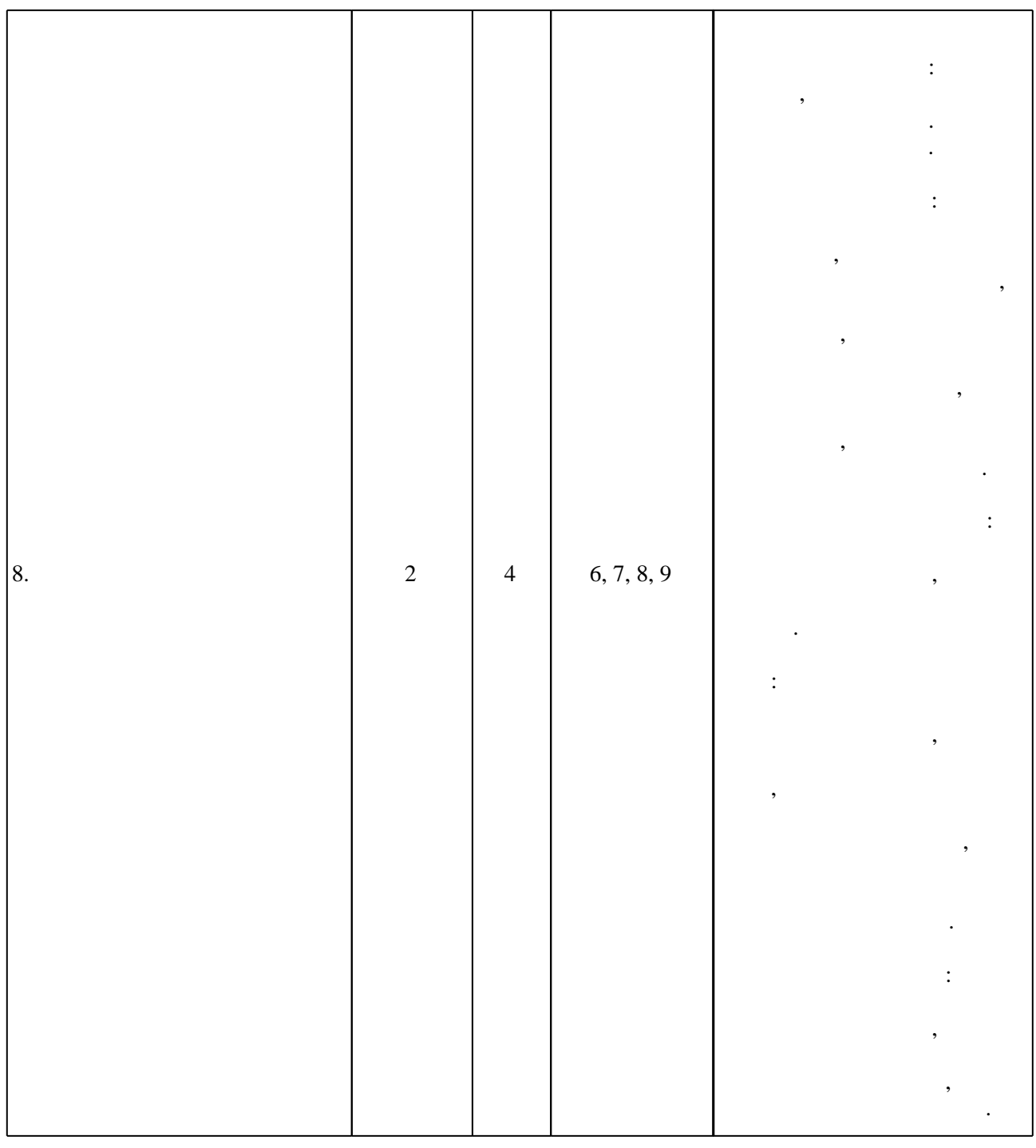

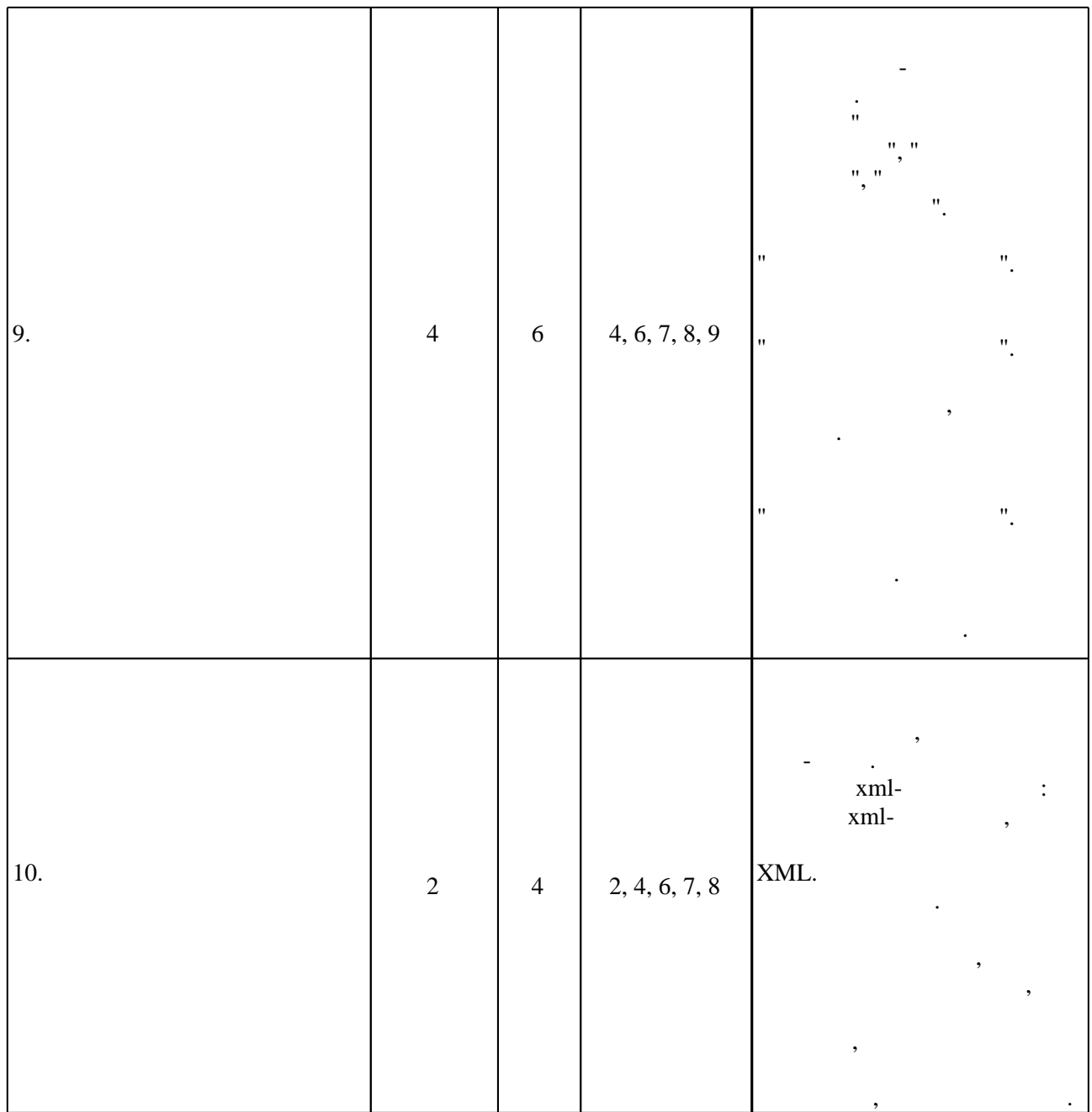

**4. Самостоятельная работа обучающегося**

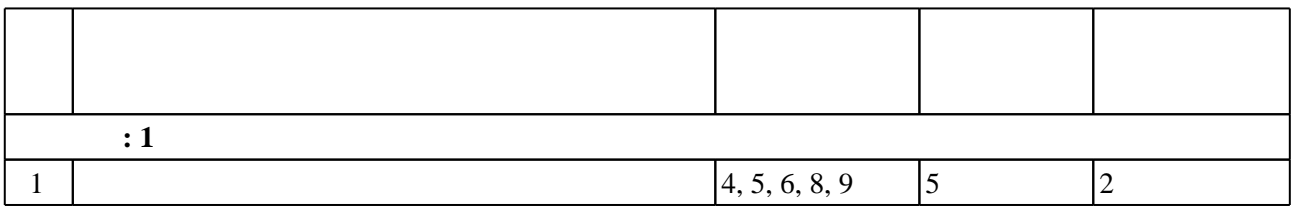

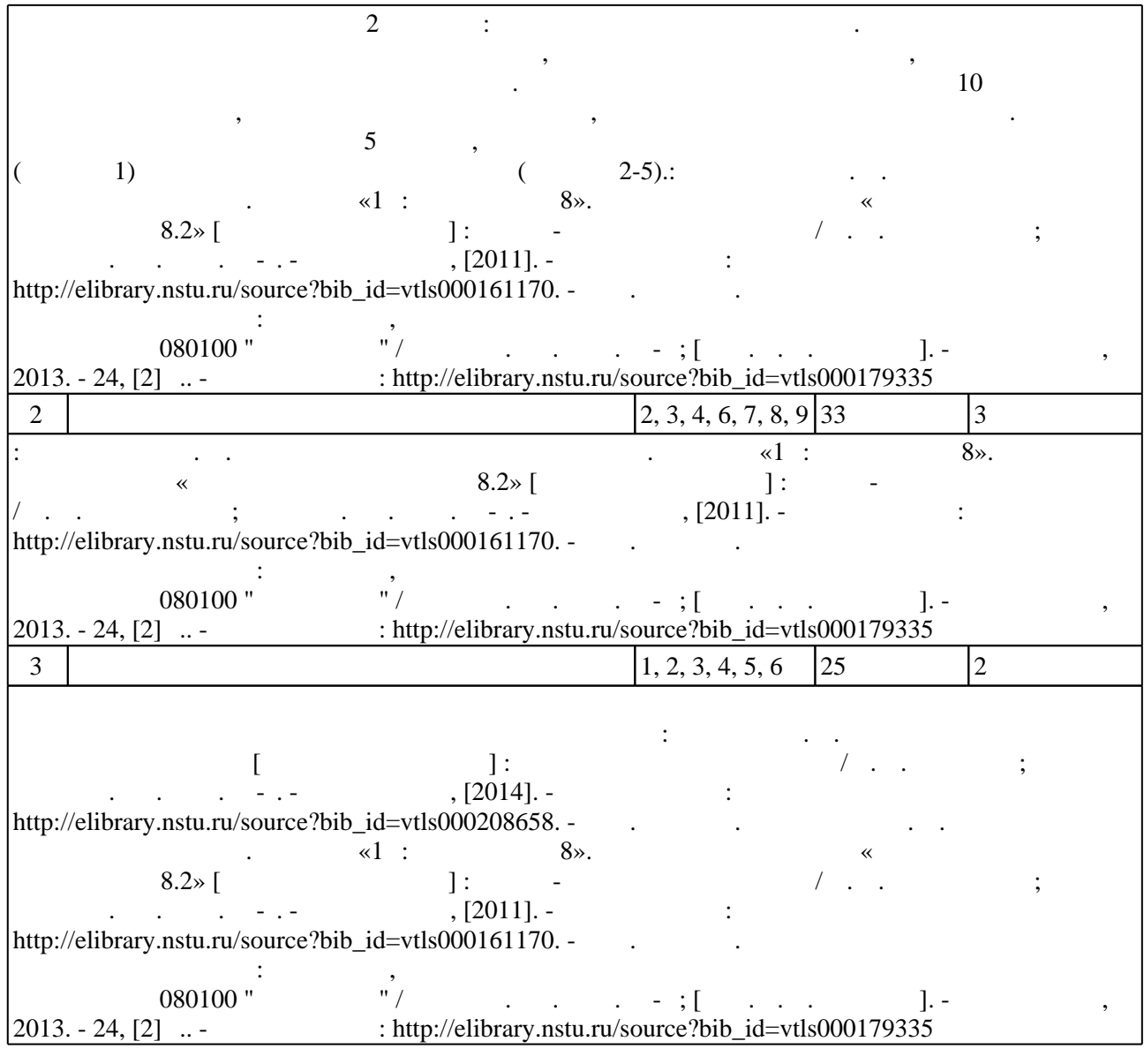

**5.** Технология обучения обучения обучения обучения обучения обучения обучения обучения обучения обучения обучения обучения обучения обучения обучения обучения обучения обучения обучения обучения обучения обучения обучени

 $\sim$  (  $.5.1$ ).

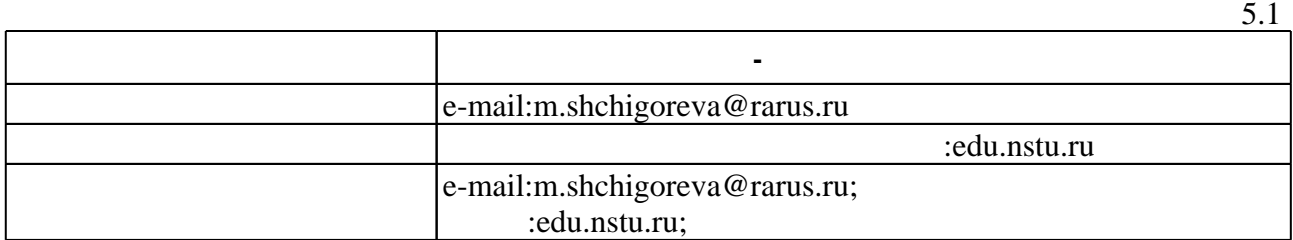

Для организации и контроля самостоятельной работы обучающихся, а также проведения

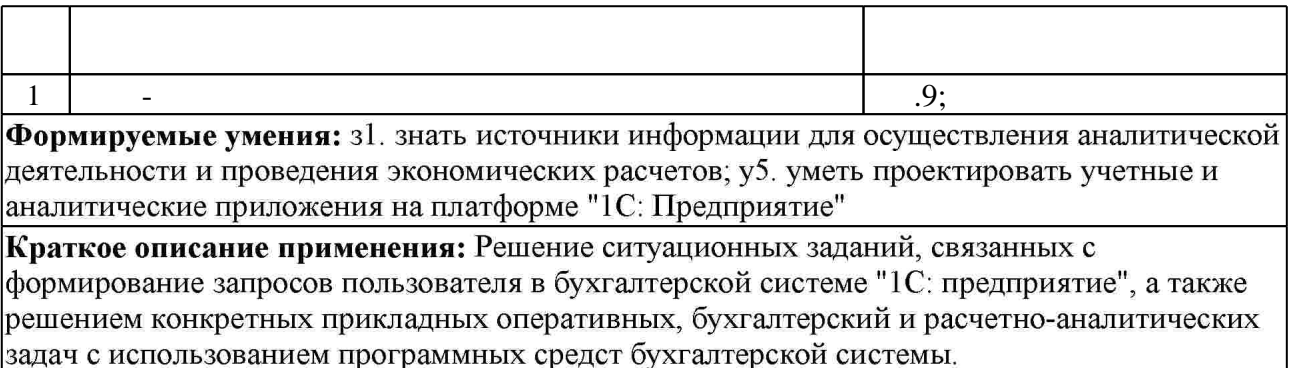

6.

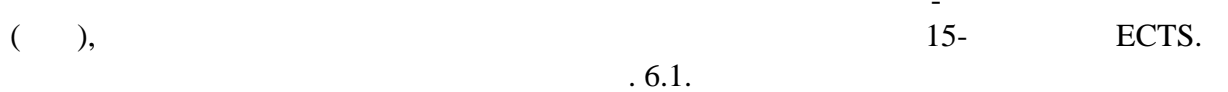

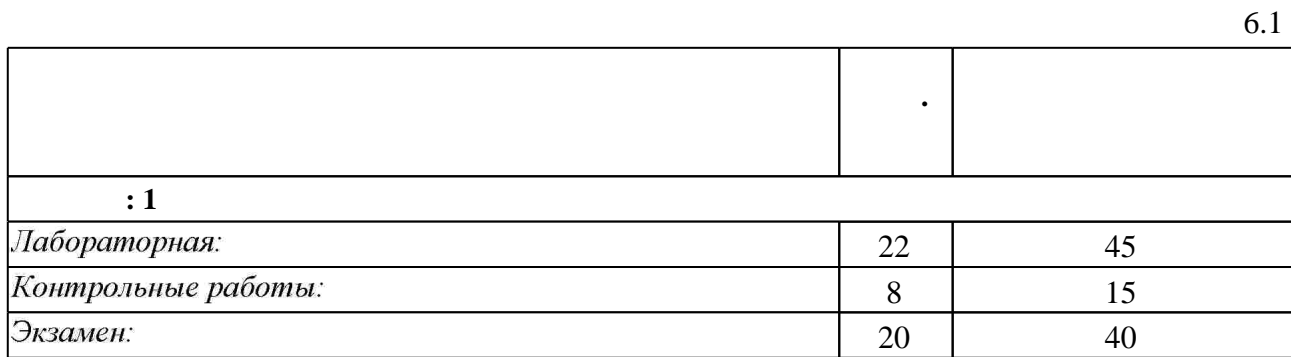

 $6.2$ 

 $6.2$ 

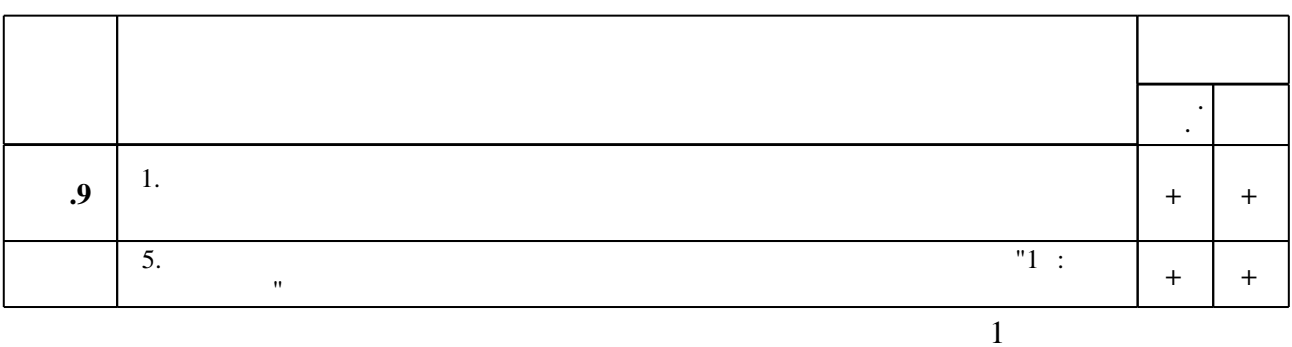

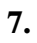

 $\ddot{\phantom{0}}$ 

1. Проектирование бизнес-приложений в системе '1С: Предприятие 8': Учебное пособие / Э.Г. Дадян. - М.: Вузовский учебник: НИЦ ИНФРА-М, 2014. - 283 с.: 60х90 1/16 + (Доп. мат. znanium.com). (п) ISBN 978-5-9558-0323-4, 700 экз. - Режим доступа: http://znanium.com/catalog.php?bookinfo=416778 - Загл. с экрана.

2. Корпоративные информационные системы управления: учебник / [Н. М. Абдикеев и др.]; под ред. Н. М. Абдикеева, О. В. Китовой. - Москва, 2014. - 463, [1] с. : ил., табл.. - Авт. указаны на 457-459-й с..

3. Лабораторный практикум по бухгалтерскому учету и финансовому анализу (сквозная задача): Учебное пособие/Пономарева Л.В., Стельмашенко Н.Д. - М.: Вузовский учебник, НИЦ ИНФРА-М, 2016. - 287 с.: 60х90 1/16 (Переплёт) ISBN 978-5-9558-0420-0, 500 экз. -Режим доступа: http://znanium.com/catalog.php?bookinfo=501132 - Загл. с экрана.

4. Милехина О. В. Информационные системы: теоретические предпосылки к построению: [учебное пособие по направлению и специальности "Прикладная информатика"] / О. В. Милёхина, Е. Я. Захарова, В. А. Титова; Новосиб. гос. техн. ун-т. - Новосибирск, 2014. - 281, [1] с. : ил.. - Режим доступа: http://elibrary.nstu.ru/source?bib id=vtls000196202

1. Балдин К. В. Информационные системы в экономике: учебник / К. В. Балдин, В. Б. Уткин.  $-M., 2012. - 393, [1] c.: nJ.$ 

2. Проектирование информационных систем: учебное пособие / Н.З. Емельянова, Т.Л. Партыка, И.И. Попов. — М.: ФОРУМ: ИНФРА-М, 2017. — 432 с. — (Среднее профессиональное образование). - Режим доступа:

http://znanium.com/catalog.php?bookinfo=792191 - Загл. с экрана.

3. Проектирование информационных систем: Учебное пособие / В.В. Коваленко. - М.: Форум: НИЦ ИНФРА-М, 2014. - 320 с.: 60х90 1/16. - (Высшее образование). (переплет) ISBN 978-5-91134-549-5, 300 экз. - Режим доступа:

http://znanium.com/catalog.php?bookinfo=473097 - Загл. с экрана.

4. Чистов Д. В. Хозяйственные операции в 1С: Бухгалтерии 8 : задачи, решения, результаты : [учебное пособие по специальностям "Финансы и кредит", "Бухгалтерский учет, анализ и аудит", "Мировая экономика", "Налоги и налогообложение"] / Д. В. Чистов, С. А. Харитонов. - М. [и др.], 2009. - 336 с. : ил.

5. Методологические основы управления и информатизации бизнеса : [учебное пособие для вузов по направлению 230400 "Информационные системы и технологии" / Д. В.

Александров и др.]; под ред. А. В. Кострова. - М., 2012. - 375 с. ; ил., табл.. - Авт. указаны на обл. и обороте тит. л..

6. Кузнецов В. Г. Новейший самоучитель по 1С: Бухгалтерии 8 / Владимир Кузнецов, Сергей Засорин. - СПб., 2010. - 331 с. : ил.

7. Денисов В. В. Информационные системы и технологии: анализ и совершенствование: учебное пособие / В. В. Денисов, О. В. Милёхина; Новосиб. гос. техн. ун-т. - Новосибирск, 2015. - 165, [1] с. : ил., табл.. - Режим доступа:

http://elibrary.nstu.ru/source?bib id=vtls000221973

8. Глушаков С. В. 1С: Предприятие 8.1 для бухгалтера / С. В. Глушаков, В. А. Асеев. - М., 2010. - 348 с. : ил., табл.

9. Ивасенко А. Г. Информационные технологии в экономике и управлении: [учебное пособие для вузов] / А. Г. Ивасенко, А. Ю. Гридасов, В. А. Павленко. - Москва, 2010. - 153,  $[1]$  с. : ил.

1. 1С: Предприятие 8 [Электронный ресурс] : система программ. - ООО «1С». - Режим доступа: http://v8.1c.ru. - Загл. с экрана.

2. Полный курс по «1С:Бухгалтерии 8», редакция 3.0 [Электронный ресурс]. - ООО "ОдинКурс", 2012-2017. - Режим доступа:

http://xn----1-bedvffifm4g.xn--p1ai/bp2-bp3-courses/accounting3. - Загл. с экрана.

3. ЭБС HГТУ: http://elibrary.nstu.ru/

4. ЭБС «Издательство Лань»: https://e.lanbook.com/

5. ЭБС IPRbooks: http://www.iprbookshop.ru/

6. ЭБС "Znanium.com": http://znanium.com/

 $7.$ 

#### **8. Методическое и программное обеспечение**

#### *8.1 Методическое обеспечение*

1. Веселовская С. О. Автоматизация бухгалтерского учета. Система «1С: Предприятие 8». Типовая конфигурация «Бухгалтерия предприятия 8.2» [Электронный ресурс]: учебно-методическое пособие / С. О. Веселовская; Новосиб. гос. техн. ун-т. - Новосибирск, [2011]. - Режим доступа: http://elibrary.nstu.ru/source?bib id=vtls000161170. - Загл. с экрана. 2. Хоменко Е. В. Автоматизация бухгалтерского учета [Электронный ресурс]: контролирующие материалы / Е. В. Хоменко; Новосиб. гос. техн. ун-т. - Новосибирск, [2014]. - Режим доступа: http://elibrary.nstu.ru/source?bib id=vtls000208658. - Загл. с экрана. 3. Лабораторный практикум по бухгалтерскому учету : программа, методические указания к выполнению лабораторных работ для направления 080100 "Экономика" / Новосиб. гос. техн. ун-т; [сост. Е. В. Хоменко]. - Новосибирск, 2013. - 24, [2] с.. - Режим доступа: http://elibrary.nstu.ru/source?bib id=vtls000179335

*8.2 Специализированное программное обеспечение* 

1 1С: Предприятие 8 2 Microsoft Windows

3 Microsoft Office

**9. Материально-техническое обеспечение** 

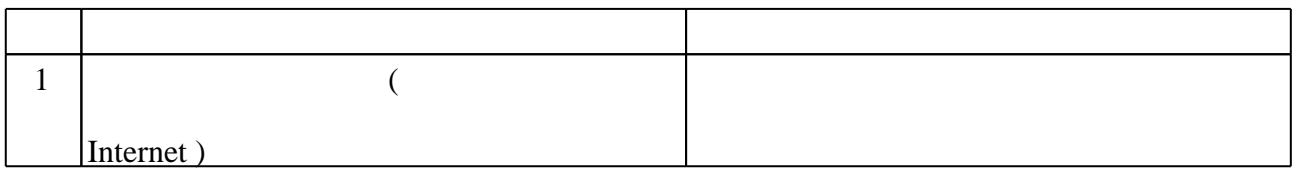

#### Федеральное государственное бюджетное образовательное учреждение высшего образования «Новосибирский государственный технический университет»

Кафедра экономической информатики

"УТВЕРЖДАЮ" ДЕКАН ФБ д.э.н., профессор М.В. Хайруллина  $\frac{a}{\sqrt{a}}$  " $\frac{a}{\sqrt{a}}$  " $\frac{a}{\sqrt{a}}$ 

# ФОНД ОЦЕНОЧНЫХ СРЕДСТВ

# **УЧЕБНОЙ ДИСЦИПЛИНЫ**

**Проектирование учетных и аналитических приложений на платформе "1С: Предприятие"** Образовательная программа: 38.04.01 Экономика, магистерская программа: Учет, анализ и аудит

Новосибирск 2017

#### **1. Обобщенная структура фонда оценочных средств учебной дисциплины**

Обобщенная структура фонда оценочных средств по **дисциплине** «Проектирование учетных и аналитических приложений на платформе "1С: Предприятие"» приведена в Таблице.

Таблица

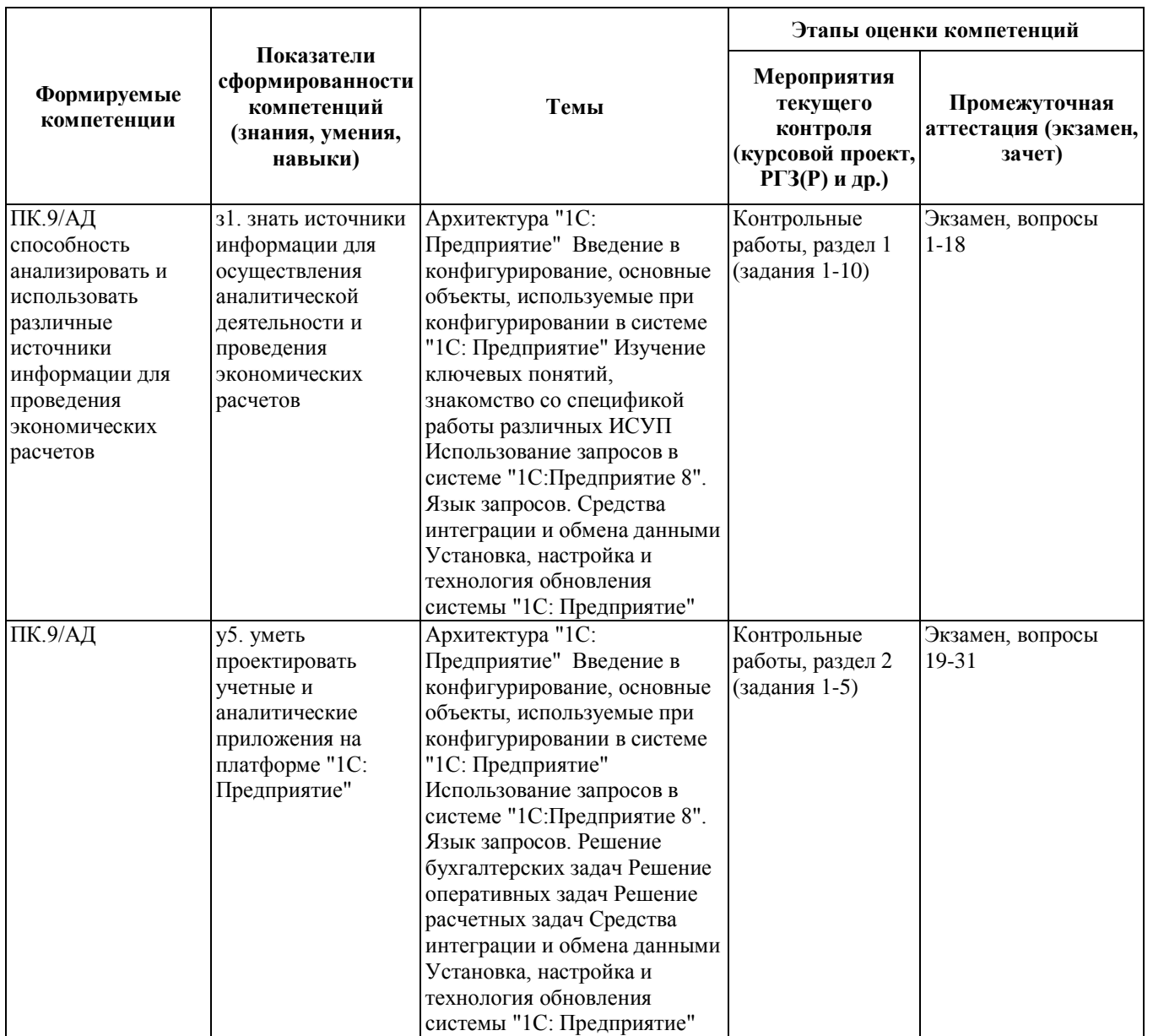

#### **2. Методика оценки этапов формирования компетенций в рамках дисциплины.**

Промежуточная аттестация по **дисциплине** проводится в 1 семестре - в форме экзамена, который направлен на оценку сформированности компетенций ПК.9/АД.

Экзамен проводится в письменной форме в виде теста. Тест включает в себя 20 вопросов по темам курса с одним вариантом ответа. Время, отведенное на выполнение теста, составляет 30 минут.

Кроме того, сформированность компетенции проверяется при проведении мероприятий текущего контроля, указанных в таблице раздела 1.

В 1 семестре обязательным этапом текущей аттестации является контрольная работа. Требования к выполнению контрольной работы, состав и правила оценки сформулированы в паспорте контрольной работы.

Общие правила выставления оценки по дисциплине определяются балльно-рейтинговой системой, приведенной в рабочей программе учебной дисциплины.

На основании приведенных далее критериев можно сделать общий вывод о сформированности компетенции ПК.9/АД, за которые отвечает дисциплина, на разных уровнях.

#### **Общая характеристика уровней освоения компетенций.**

**Ниже порогового.** Уровень выполнения работ не отвечает большинству основных требований, теоретическое содержание курса освоено частично, пробелы могут носить существенный характер, необходимые практические навыки работы с освоенным материалом сформированы не достаточно, большинство предусмотренных программой обучения учебных заданий не выполнены или выполнены с существенными ошибками.

**Пороговый**. Уровень выполнения работ отвечает большинству основных требований, теоретическое содержание курса освоено частично, но пробелы не носят существенного характера, необходимые практические навыки работы с освоенным материалом в основном сформированы, большинство предусмотренных программой обучения учебных заданий выполнено, некоторые виды заданий выполнены с ошибками.

**Базовый.** Уровень выполнения работ отвечает всем основным требованиям, теоретическое содержание курса освоено полностью, без пробелов, некоторые практические навыки работы с освоенным материалом сформированы недостаточно, все предусмотренные программой обучения учебные задания выполнены, качество выполнения ни одного из них не оценено минимальным числом баллов, некоторые из выполненных заданий, возможно, содержат ошибки.

**Продвинутый.** Уровень выполнения работ отвечает всем требованиям, теоретическое содержание курса освоено полностью, без пробелов, необходимые практические навыки работы с освоенным материалом сформированы, все предусмотренные программой обучения учебные задания выполнены, качество их выполнения оценено числом баллов, близким к максимальному.

Федеральное государственное бюджетное образовательное учреждение высшего образования «Новосибирский государственный технический университет» Кафедра экономической информатики

#### **Паспорт экзамена**

по дисциплине «Проектирование учетных и аналитических приложений на платформе "1С: Предприятие"», 1 семестр

#### **1. Методика оценки**

Экзамен проводится в письменной форме в виде теста. Тест включает в себя 20 вопросов по темам курса с одним вариантом ответа. Время, отведенное на выполнение теста, составляет 30 минут. В ходе экзамена преподаватель вправе задавать студенту дополнительные вопросы из общего перечня (п. 4).

#### **Пример теста для экзамена**

- 1. В механизме полнотекстового поиска для поиска с учетом синонимов слова "алый" используется выражение
- **а) !алый**
- б) 'алый'
- в) (алый)
- г) "алый"
- 2. Выберите верный набор ассоциаций "Объект" "тип файла":
- **а) внешняя обработка -"ерf", внешний отчет - "erf", конфигурация - "сf"**
- б) внешняя обработка -"ert", внешний отчет -"mxl", конфигурация "pfl"
- в) внешняя обработка "ert", внешний отчет "erf", конфигурация "cfu"
- г) внешняя обработка -"ерf". внешний отчет "mxl", конфигурация "cfu"
- 3. Какие компоненты типовой поставки в системе 1С:Предприятие 8 защищены аппаратным ключом?
- а) Клиентское приложение
- б) Типовое тиражное решение
- в) Сервер 1С:Предприятия
- **г) Правильны ответы 1 и 3**
- д) Правильны ответы 1 и 2
- е) Верны все варианты
- 4. Определите отличие между вводом документа копированием и вводом "на основании"
- **а) Копирование - создание нового объекта копированием существующего, причем того же типа и с идентичными данными, а ввод на основании обычно создает объект другого типа, данные которого лишь функционально зависят от "объекта-основания"**
- б) Между этими операциями нет отличия
- в) При копировании документ создается и сразу записывается в информационную базу, а при вводе на основании пользователь может изменить скопированные во вновь созданный объект данные ("на основании" своих соображений) и только затем записать объект
- 5. С какими СУБД работает система 1С: Предприятие 8?
- a) Microsoft SQL Server.
- 6) Microsoft SOL Server, PostgreSOL
- B) Microsoft SOL Server, PostgreSOL, IBM DB2
- r) Microsoft SQL Server, PostgreSQL, IBM DB2. Oracle Database
- д) Microsoft SQL Server, PostgreSQL, IBM DB2, Oracle Database, файловая база ланных
- 6. Режим сохранения печатных форм позволяет сохранить данные табличного документа в следующих типах файлов
- а) Текстовый файл
- б) Текстовый файл, табличный документ
- в) Текстовый файл, табличный документ, документ HTML
- г) Текстовый файл, табличный документ, документ HTML, лист Excel
- д) Текстовый файл, табличный документ, документ HTML, лист Excel, текстовый файл, картинка
- 7. В каком случае в окне конфигурации доступно изменение метаданных?
- а) Всегда
- б) Только для основной конфигурации
- в) Для основной конфигурации и конфигурации базы данных
- г) Для конфигурации поставшика
- д) Для конфигурации открытой из файла
- 8. Конструктор макета можно использовать...
- а) Для создания макетов объектов конфигурации
- б) Для создания общих макетов
- в) При написании текстов модулей
- г) Верны утверждения 1, 2
- д) Все утверждения верны
- 9. Данные для источников в системе компоновки данных могут браться из:
- а) Памяти компьютера
- б) Внешних источников
- в) Базы данных
- г) Верны ответы 1 и 2
- д) Верны все ответы
- 10. Что означает пиктограмма возле объекта конфигурации в виде жёлтого кубика?
- а) Данный объект поставщика находится на поддержке и не редактируется
- б) Данный объект поставщика находится на поддержке и редактируется
- в) Данный объект поставщика снят с поддержки
- 11. При использовании механизма распределенных информационных баз в соответствующем объекте "План обмена" отдельно взятой информационной базы (входящей в распределенную) определяется:
- а) Только подчиненные базы (входящие в распределенную)
- б) Главная (но она может и отсутствовать) и подчиненные базы
- в) Полная структура определяется в корневой базе, у отдельно взятого экземпляра базы определены только те информационные базы, с которыми у нее идет непосредственный обмен
- 12. После выполнения операции "Загрузить информационную базу"...
- а) Будут заменены данные информационной базы, конфигурация останется исходной
- б) Будут заменены данные информационной базы и конфигурация базы данных
- в) Будут заменены данные информационной базы и конфигурация базы данных, но посредством операции "Вернуться к конфигурации БД" можно будет вернуться в исхолное состояние
- 13. Фоновые залания позволяют:
- а) Выполнять процедуру по расписанию
- б) Выполнять процедуру асинхронно
- в) Производить перезапуск в случае аварийного завершения
- г) Верны ответы 1 и 2
- д) Верны ответы 2 и 3
- е) Верны ответы  $1, 2, 3$
- 14. Какова последовательность действия при добавлении существующей информационной базы в клиент-серверном варианте работы?
- а) В меню запуска 1С: Предприятие выбрать "Добавить" "Добавление в список существующей информационной базы" - указать имя базы - "На данном компьютере или компьютере локальной сети" - указать каталог информационной базы.
- б) В меню запуска 1С: Предприятие выбрать "Добавить" "Добавление в список существующей информационной базы" - указать имя базы - указать "На сервере 1С: Предприятие" - указать имя базы на сервере и имя сервера.
- в) Необходимо воспользоваться утилитой поиска и регистрации существующих информационных баз.
- г) Верны ответы 2 и 3.
- д) В меню запуска 1С: Предприятие выбрать "Добавить" "Добавление в список существующей информационной базы" - указать имя базы - указать "На сервере 1С: Предприятие" - указать имя базы на сервере
- 15. Какими объектами являются регистры накопления?
- а) Объектами конфигурации
- б) Объектами встроенного языка
- в) Объектами информационной базы
- 16. Какое максимальное количество планов счетов может содержать конфигурация
- а) Один
- б) До пятидесяти
- в) Неограниченное число
- 17. Какой объект конфигурации может использоваться как владелец счета?
- а) Любой справочник
- б) Другой план счетов
- в) План видов характеристик
- **г) У Плана счетов не может быть владельца**
- 18. Каким образом определяется Родитель счета?
- а) Родитель счета определяется по коду вышестоящего счета, например, счет 01.01 может быть подчинен только счету 01
- б) Родитель счета определяется по специальному реквизиту Порядок
- в) **Родитель счета определяется вне зависимости от кода и порядка счета**
- 19. Планы видов расчета предназначены...
- **а) Для описания множеств возможных видов расчета**
- б) Для накопления информации о периодических расчетах
- в) Для хранения информации о перерасчетах
- г) Верно все вышеперечисленное
- д) Верны утверждения 1 и 3

#### 20. Тонкая прерывистая линия красного цвета в поле ввода контрагента означает:

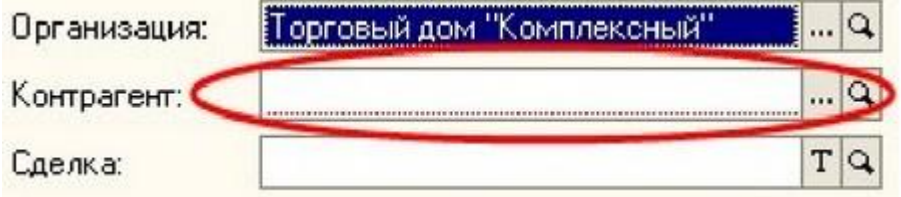

- а) Данное поле недоступно для заполнения
- **б) Данное поле обязательно к заполнению**
- в) У данного поля создан обработчик события "ПроверкаЗаполнения"
- г) У данного поля определен один (или более) обработчик события

#### 2. **Критерии оценки**

- Тестирование считается пройденным **неудовлетворительно**, если студент правильно ответил на 0-9 вопросов, оценка составляет *0-18 баллов.*
- Тестирование считается пройденным на **пороговом** уровне, если студент правильно ответил на 10-13 вопросов, оценка составляет *20-26 баллов.*
- Тестирование считается пройденным на **базовом** уровне, если студент правильно ответил на 14-17 вопросов, оценка составляет 2*8-34 балла.*
- Тестирование считается пройденным на **продвинутом** уровне, если студент правильно ответил на 18-20 вопросов, оценка составляет *36-40 баллов.*

#### **3. Шкала оценки**

Экзамен считается сданным, если сумма баллов по тестированию составляет не менее 20 баллов (из 40 возможных).

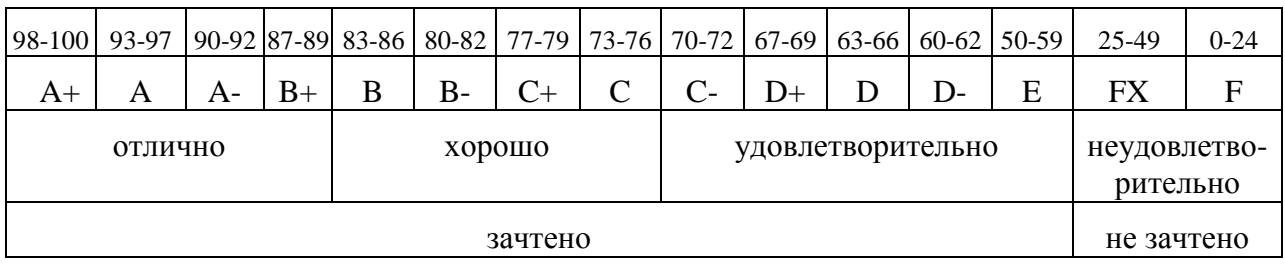

В общей оценке по дисциплине баллы за экзамен учитываются в соответствии с правилами балльно-рейтинговой системы, приведенными в рабочей программе лисниплины.

#### 4. Вопросы к экзамену по дисциплине «Проектирование учетных и аналитических приложений на платформе "1С: Предприятие"»

- 1. Расшифровка понятия «ПП»
- 2. Примеры ПО ИСУП (программное обеспечение информационных систем **VIIDABЛения** предприятием)
- 3. Сравнительный анализ механизмов работы различных ИСУП
- 4. Анализ составляющих системы «1С: Предприятие»
- 5. Расшифровка понятия «Металанные»
- 6. Расшифровка понятия «Клиентское приложение», сравнительная характеристика толстого клиента, тонкого клиента и веб-клиента
- 7. Анализ файлового и клиент-серверного вариантов работы
- 8. Основные технические и системные требования к компьютерам и серверам
- 9. Лицензионная политика компании 1С, принципы программной и аппаратной зашиты
- 10. Создание информационной базы различными способами: создание новой информационной базы, добавление в список существующей информационной базы
- 11. Загрузка информационной базы через Конфигуратор
- 12. Проведение обновления платформы и конфигурации на более новый релиз, анализ совершенных изменений
- 13. Параметры запуска информационных баз
- 14. Порядок работы со списком информационных баз
- 15. Программные средства администрирования кластера анализ серверов, возможностей при соединении с агентом сервера и соединении с рабочим процессом
- 16. Процесс обеспечения безопасности работы с данными: многоуровневая аутентификация и шифрование передаваемых данных
- 17. Создание пользователей и анализ прав и возможностей работы с системой с наличием определённых ролей
- 18. Процесс резервного копирования
- 19. Основные понятия конфигурирования в системе: конфигурация, объекты конфигурации, база данных
- 20. Краткая характеристика, предназначение, примеры объектов системы «1С: Предприятие»: «Константы», «Справочники», «Документы», «Журналы документов», «Отчеты», «Обработки», «Планы видов характеристик», «Планы счетов», «Планы видов расчета», «Регистры сведений», «Регистры накопления», «Регистры бухгалтерии», «Регистры расчета», «Стандартные», «Хранилище значений» (работа с картинками)
- 21. Механизм полнотекстового поиска
- 22. Регламентные задания: настройка заданий в системе, проверка результатов выполнения
- 23. Основные свойства и процессы создания и настройки механизма бизнес-процессов и задач в системе
- 24. Общие принципы механизма запросов, расшифровка понятий «Таблица», «Поля базы данных»
- 25. Структура запроса, общие правил написания
- 26. Процесс разработки запроса с использованием консоли запросов, анализ результатов
- 27. Типовые ошибки при создании запроса
- 28. Оперативные задачи: общая схема построения конфигурации для решения задач данного типа, процесс работы с регистрами
- 29. Бухгалтерские задачи: общая схема построения конфигурации для решения задач данного типа, особенности синтетического, консолидированного, аналитического, количественного и валютного учета. Прочие свойства и методы регистров бухгалтерии (создание ручной операции, управление активностью записей)
- 30. Расчетные задачи: особенности расчета зарплаты, определение понятий «Период регистрации», «Период действия», «Фактический период действия». Процесс создания, настройки регистра расчета, расчет данных
- 31. Процесс интеграции и обмена данными в системе

#### **Паспорт контрольной работы**

по дисциплине «Проектирование учетных и аналитических приложений на платформе "1С: Предприятие"», 1 семестр

#### **1. Методика оценки**

Контрольная работа состоит из 2 разделов: теоретического и практического. Работа выполняется студентом самостоятельно в письменной форме, а также демонстрируются в базе, в которой производилось решение лабораторных работ. Теоретический раздел включает в себя 10 заданий тестового характера, на которые возможен как один, так и несколько правильных ответов. Практический раздел включает 5 заданий, вариант задания определяется студентом самостоятельно (задание 1) или по начальной букве фамилии (задания 2-5).

#### **2. Критерии оценки**

Каждое задание контрольной работы оценивается в соответствии с приведенными ниже критериями.

Контрольная работа считается **невыполненной,** если студент допустил 8-15 ошибок в целом. Оценка составляет *0-7 баллов*.

Работа выполнена на **пороговом** уровне, если студент допустил 5-7 ошибок в целом. Оценка составляет *8-10 баллов*.

Работа выполнена на **базовом** уровне, если студент допустил 2-4 ошибки в целом. Оценка составляет *11-13 баллов*.

Работа считается выполненной **на продвинутом** уровне, если студент не допустил ошибок или допустил 1 ошибку в целом. Оценка составляет *14-15 баллов*.

#### **3. Шкала оценки**

Контрольная работа считается зачтенной, если сумма баллов составляет не менее 8 баллов (из 15 возможных).

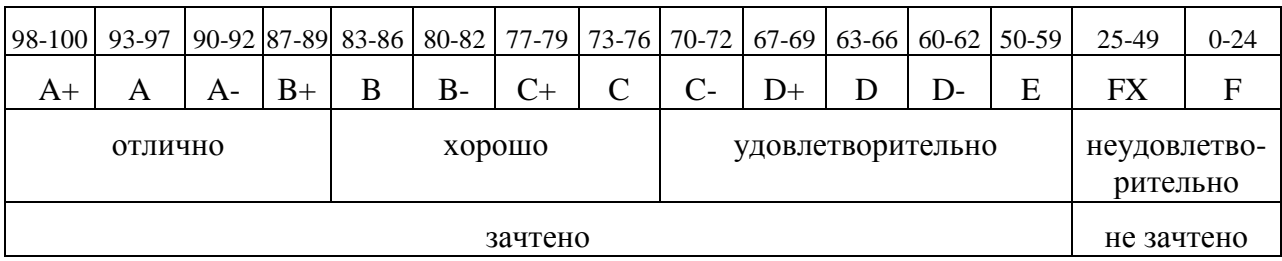

В общей оценке по дисциплине баллы за контрольную работу учитываются в соответствии с правилами балльно-рейтинговой системы, приведенными в рабочей программе дисциплины.

#### **4. Пример варианта контрольной работы**

#### Раздел 1. Теоретические задания

#### Вопрос 1

Где хранятся учетные данные бизнес-приложения в системе «1C:Предприятие 8»?

- 1. Технологическая платформа
- 2. Конфигурация
- 3. Информационная база

Ответ:

#### Вопрос 2

Для каких объектов конфигурации возможен ввод предопределенных значений?

- 1. Справочники
- 2. Документы
- 3. Планы видов характеристик, планы счетов, планы видов расчета
- 4. Все вышеперечисленные
- 5. Справочники, планы видов характеристик, планы счетов, планы видов расчета

Ответ:

#### Вопрос 3

Какого вида клиентского приложения не существует в системе «1C:Предприятие 8»?

- 1. Отладочный клиент
- 2. Толстый клиент
- 3. Тонкий клиент
- 4. Веб клиент
- 5. Не существует 2 и 3 вариантов

Ответ:

#### Вопрос 4

Что разрешено разработчикам прикладных решений в системе «1С:Предприятие 8»?

- 1. Изменять функциональность типовых тиражных решений
- 2. Создавать собственные прикладные решения
- 3. Изменять компоненты технологической платформы
- 4. Правильны ответы 1 и 2
- 5. Верны все варианты

Ответ:

#### Вопрос 5

#### Полная поддержка

- 1. Автоматически устанавливается при первичной установке
- 2. Позволяет производить обновление в автоматическом режиме
- 3. Может быть в любой момент изменена на частичную и наоборот
- 4. Верны ответы 1 и 2
- 5. Верны все указанные ответы

#### Вопрос 6

Создание информационной системы с использованием нескольких информационных баз в системе «1С:Предприятие 8»

- 1. Невозможно.
- 2. Реализуется полностью программным способом
- 3. Реализуется с помощью объекта конфигурации «Планы обмена»
- 4. Реализуется встроенным в платформу мастером обмена

Ответ:

#### Вопрос 7

В каком порядке происходит установка платформы и конфигурации?

- 1. Необходимо сначала установить платформу, затем установить конфигурацию на основе шаблона
- 2. Необходимо сначала установить конфигурацию, а после платформу
- 3. Порядок установки не имеет значения

Ответ:

#### Вопрос 8

Какие объекты предназначены для хранения показателей оперативного учета?

- 1. Документ
- 2. Регистры сведений
- 3. Регистры накопления
- 4. Справочники

Ответ:

#### Вопрос 9

Существуют ли ограничения по количеству записей в наборе регистра бухгалтерии?

- 1. Ограничений не существует
- 2. Ограничения только в учебной версии платформы
- 3. Максимальное число записей в наборе 999999999

Ответ:

#### Вопрос 10

В каких режимах может проводиться документ, если свойство «Оперативное проведение» установлено в значение «Разрешить»?

- 1. Как в режиме «Оперативный», так и в режиме «Неоперативный»
- 2. Только режиме «Оперативный»
- 3. Только в режиме «Неоперативный»

Ответ:

#### Раздел 2. Практические задания

Задание 1

Сравнительный анализ механизмов работы различных ИСУП

*Студент самостоятельно выбирает две ИСУП, в формате таблицы проводит сравнительную характеристику основных критериев (критерии также определяются самостоятельно), минимум-10 объектов сравнения.*

*Пример:*

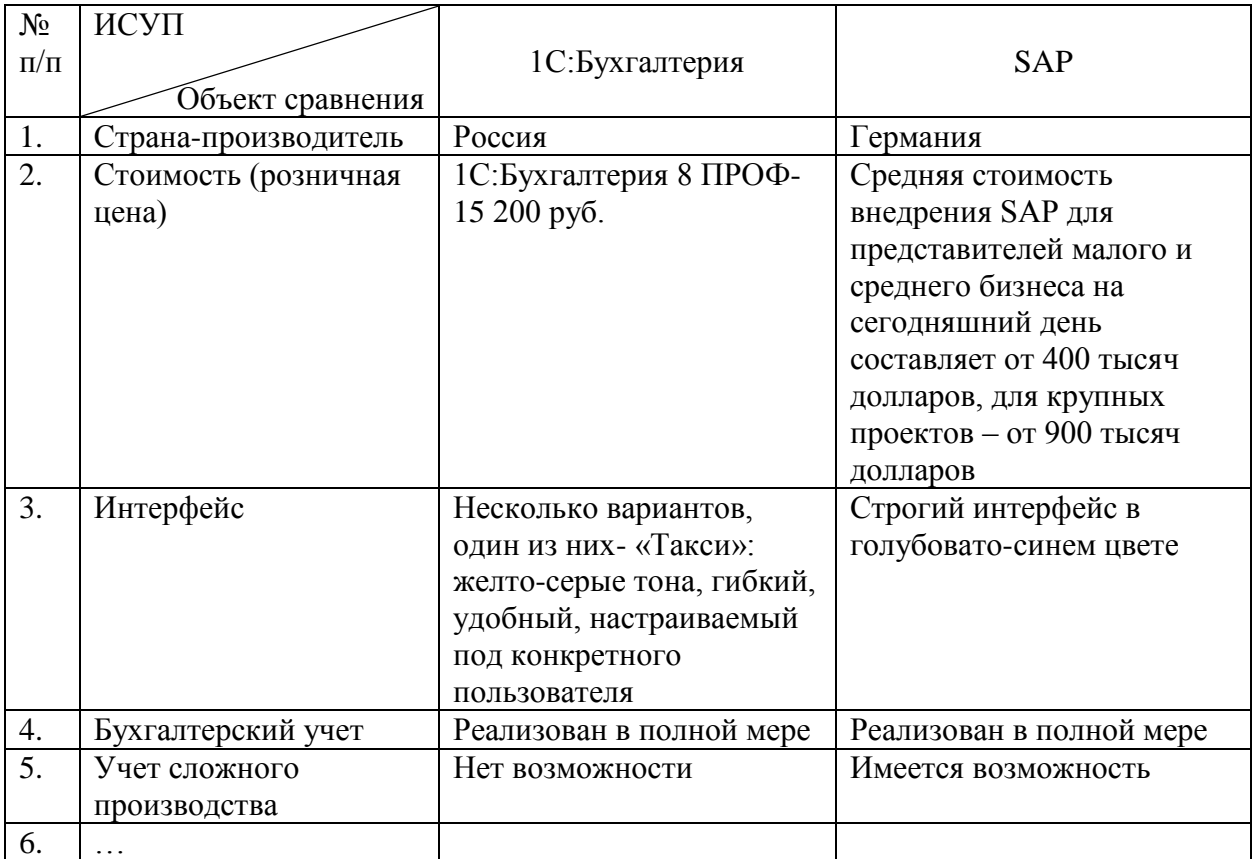

#### Задание 2

#### Характеристика одного из трех клиентских приложений

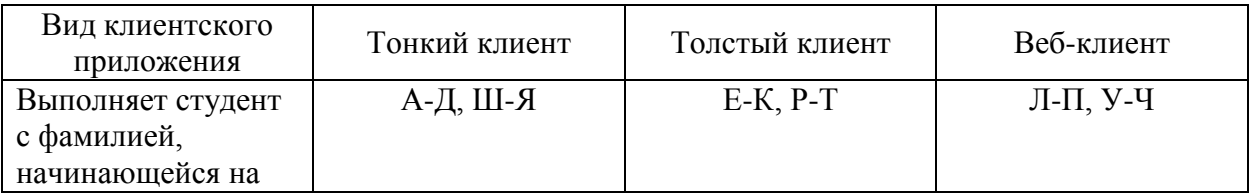

#### Задание 3

#### Выполнение обновления

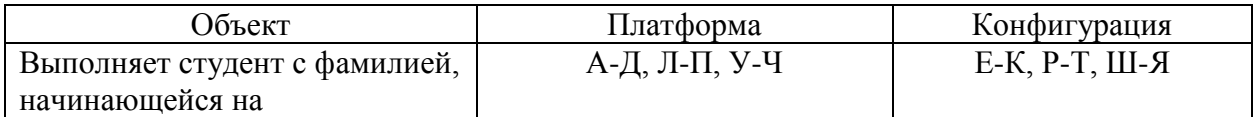

### Задание 4

# Характеристика одного объекта системы «1С: Предприятие»

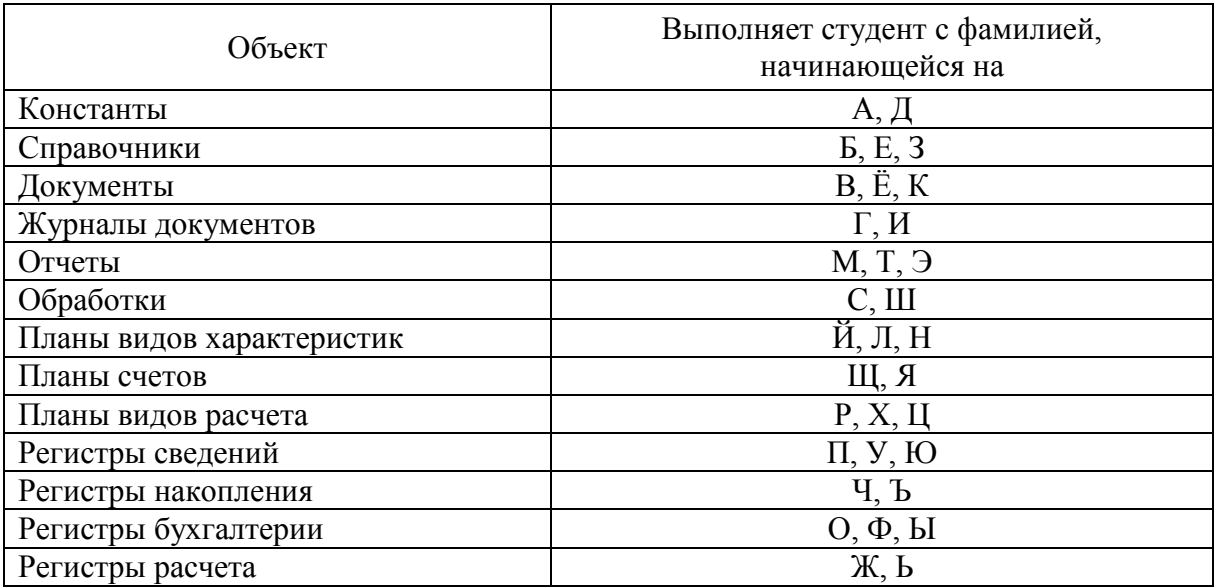

#### Задание 5

# Описание особенностей решения задач определенного типа

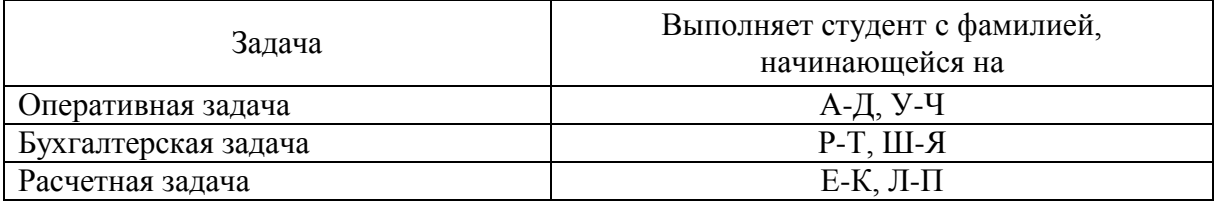